# odeint Solving ordinary differential equations in C++

#### Karsten Ahnert<sup>1,2</sup> and Mario Mulansky<sup>2</sup>

<sup>1</sup> Ambrosys GmbH, Potsdam <sup>2</sup> Institut für Physik und Astronomie, Universität Potsdam

#### May 14, 2012

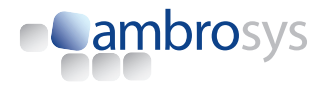

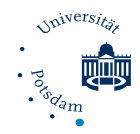

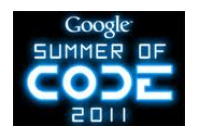

# **Outline**

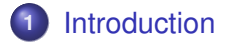

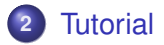

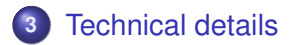

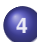

[Conclusion and Discussion](#page-86-0)

Newtons equations

<span id="page-2-0"></span>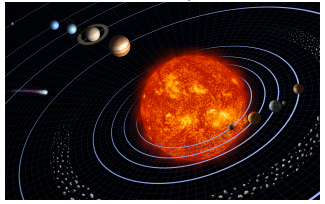

Newtons equations

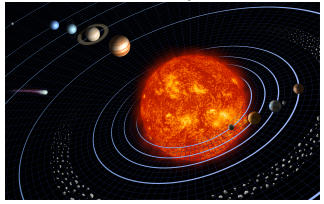

Reaction and relaxation equations (i.e. blood alcohol content, chemical reaction rates)

Newtons equations

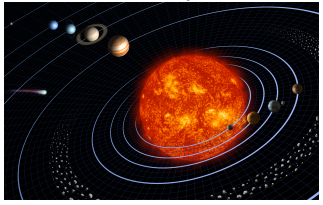

Reaction and relaxation equations (i.e. blood alcohol content, chemical reaction rates)

#### Granular systems

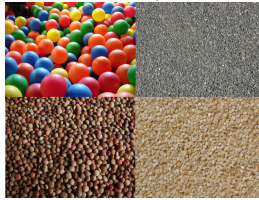

Newtons equations

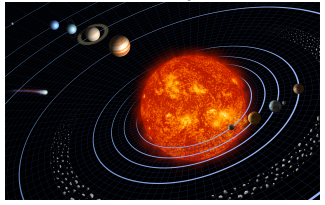

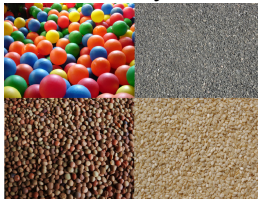

Reaction and relaxation equations (i.e. blood alcohol content, chemical reaction rates)

#### Granular systems **Interacting neurons**

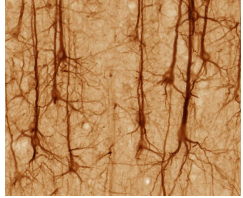

Newtons equations

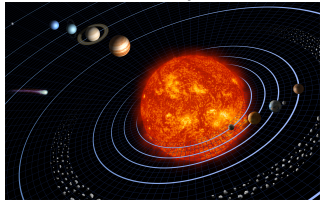

Reaction and relaxation equations (i.e. blood alcohol content, chemical reaction rates)

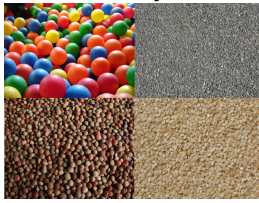

#### Granular systems **Interacting neurons**

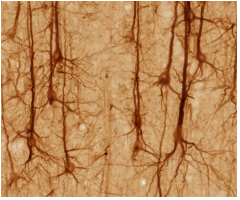

- Many examples in physics, biology, chemistry, social sciences
- Fundamental in mathematical modelling

#### What is an ODE?

$$
\frac{dx(t)}{dt} = f(x(t), t) \qquad \text{short form} \qquad \dot{x} = f(x, t)
$$

- $\bullet$  *x*(*t*) dependent variable
- *t* indenpendent variable (time)
- $f(x, t)$  defines the ODE

Initial Value Problem (IVP):

$$
\dot{x}=f(x,t),\qquad x(t=0)=x_0
$$

## Numerical integration of ODEs

Find a numerical solution of an ODE and its IVP

$$
\dot{x}=f(x,t)\;,\qquad x(t=0)=x_0
$$

Example: Explicit Euler

$$
x(t + \Delta t) = x(t) + \Delta t \cdot f(x(t), t) + \mathcal{O}(\Delta t^2)
$$

General scheme of order *s*

$$
x(t) \mapsto x(t + \Delta t) \quad \text{, or}
$$
  

$$
x(t + \Delta t) = \mathcal{F}_t x(t) + \mathcal{O}(\Delta t^{s+1})
$$

## **odeint**

Solving ordinary differential equations in C++

Open source

Boost license – do whatever you want do to with it

## **odeint**

Solving ordinary differential equations in C++

Open source

Boost license – do whatever you want do to with it

Download

**www.odeint.com**

# **odeint**

Solving ordinary differential equations in C++

Open source

● Boost license – do whatever you want do to with it

Download

**www.odeint.com**

Modern C++

- Generic programming, functional programming, template-meta programming
- Fast, easy-to-use and extendable.
- Container independent
- **•** Portable

# **Motivation**

We want to solve ODEs  $\dot{x} = f(x, t)$ 

- **O** using double, std::vector, std::array, ... as state types.
- with complex numbers,
- on one, two, three-dimensional lattices, and or on graphs.
- on graphic cards.
- with arbitrary precision types.

Existing libraries support only one state type!

**Container independent** and **portable** algorithms are needed!

# Let's step into odeint

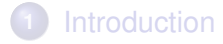

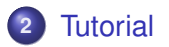

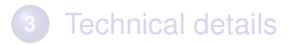

<span id="page-13-0"></span>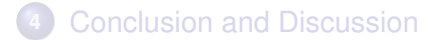

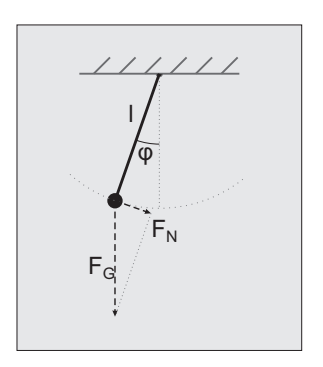

Newtons law:  $ma = F$ Acceleration:  $a = I\ddot{\varphi} = \frac{d^2\varphi}{dt^2}$ d*t* 2 Force:  $F = F_N = -mg \sin \varphi$ 

 $\Longrightarrow$  ODE for  $\varphi$ 

 $\ddot{\varphi} = -g/l$  sin  $\varphi = -\omega_0^2$  sin  $\varphi$ 

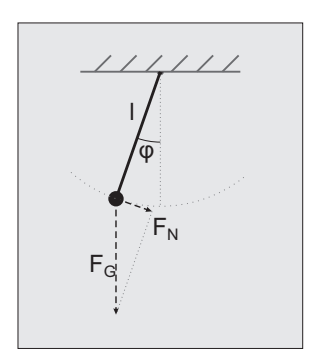

 $\ddot{\varphi} = -\omega_0^2$  sin  $\varphi$ 

Small angle: sin  $\varphi \approx \varphi$ 

Harmonic oscillator  $\ddot{\varphi} = -\omega_0^2 \varphi$ 

Analytic solution:  $\varphi = A \cos \omega_0 t + B \sin \omega_0 t$ 

Determine *A* and *B* from initial condition

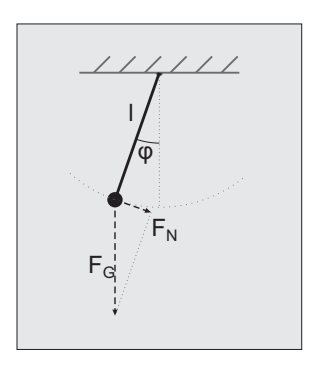

Full equation:  $\ddot{\varphi} = -\omega_0^2 \sin \varphi$ 

Pendulum with friction and external driving:

$$
\ddot{\varphi} = -\omega_0^2 \sin \varphi - \mu \dot{\varphi} + \varepsilon \sin \omega_E t
$$

No analytic solution is known

 $\implies$  **Solve this equation numerically.** 

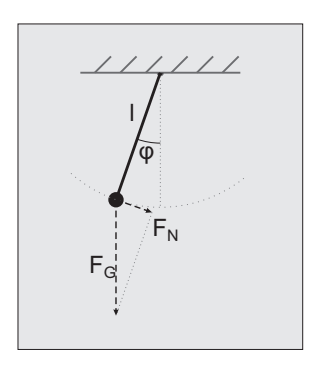

$$
\ddot{\varphi} = -\omega_0^2 \sin \varphi - \mu \dot{\varphi} + \varepsilon \sin \omega_E t
$$

Create a first order ODE

$$
x_1=\varphi\ ,\quad x_2=\dot{\varphi}
$$

$$
\dot{x}_1 = x_2
$$
  
\n
$$
\dot{x}_2 = -\omega_0 \sin x_1 - \mu x_2 + \varepsilon \sin \omega_E t
$$

 $x_1$  and  $x_2$  are the state space variables

#include <boost/numeric/odeint.hpp>

namespace odeint = boost::numeric::odeint;

$$
\dot{x_1} = x_2 \ , \quad \dot{x_2} = -\omega_0 \sin x_1 - \mu x_2 + \varepsilon \sin \omega_E t
$$

typedef std::array<double,2> state\_type;

$$
\dot{x}_1 = x_2, \, \dot{x}_2 = -\omega_0^2 \sin x_1 - \mu x_2 + \varepsilon \sin \omega_E t \qquad \qquad \omega_0^2 = 1
$$

```
struct pendulum
{
  double m_mu, m_omega, m_eps;
  pendulum(double mu,double omega,double eps)
  : m mu(mu), m omega(omega), m eps(eps) { }
  void operator()(const state type &x,
     state type &dxdt, double t) const
  {
    dxdt[0] = x[1];dxdt[1] = -\sin(x[0]) - mmu \times x[1] +m eps * sin(m omega*t);
  }
};
```

$$
\varphi(0) = x_1(0) = 1 , \quad \dot{\varphi}(0) = x_2(0) = 0
$$

```
odeint::runge_kutta4< state_type > rk4;
pendulum p( 0.1 , 1.05 , 1.5 );
state_type x = \{ \{ 1.0, 0.0 \} \};double t = 0.0;
const double dt = 0.01;
rk4.do_step( p , x , t , dt );
t += dt;
```
 $x(0) \mapsto x(\Delta t)$ 

```
std::count<<t<<" "<<< x[0] << " "<< x[1] << "\n";
for( size t i=0 ; i<10 ; ++i )
{
  rk4.do\_step( p , x , t , dt );
  t += dt;
  std::count<<t<<" "<< x[0]<<^" "<< x[1]<<" \n\\n";}
```
#### $x(0) \mapsto x(\Delta t) \mapsto x(2\Delta t) \mapsto x(3\Delta t) \mapsto \ldots$

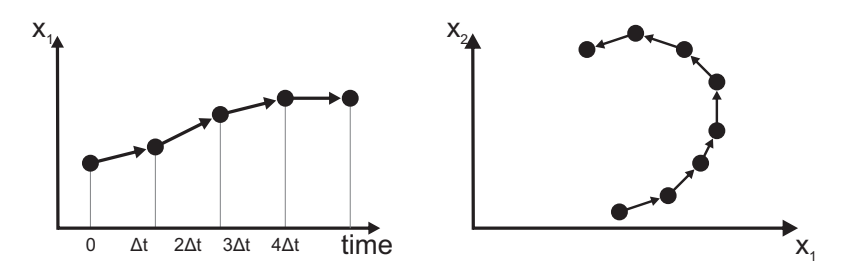

## **Simulation**

**Oscillator** 

$$
\mu=0\,,\,\omega_E=0\,,\,\varepsilon=0
$$

Damped oscillator:

$$
\mu=0.1\,,\,\omega_E=0\,,\,\varepsilon=0
$$

Damped, driven oscillator:

$$
\mu=0.1\,,\,\omega_E=1.05\,,\,\varepsilon=1.5
$$

# **Simulation**

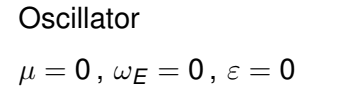

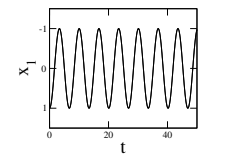

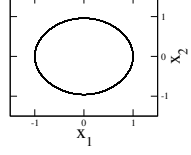

Damped oscillator:

$$
\mu=0.1\,,\,\omega_E=0\,,\,\varepsilon=0
$$

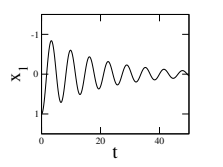

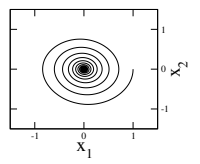

-3 -2 -1 نۍ ٥ 1 2 3

x $\tilde{\phantom{0}}$ 

Damped, driven oscillator:

$$
\mu=0.1\,,\,\omega_E=1.05\,,\,\varepsilon=1.5
$$

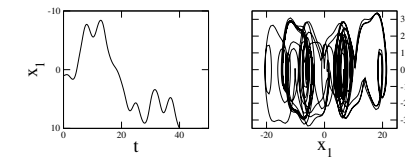

## Controlled steppers – Step size control

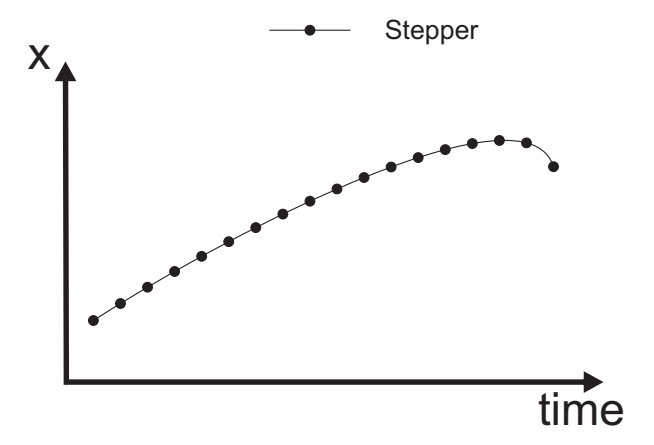

## Controlled steppers – Step size control

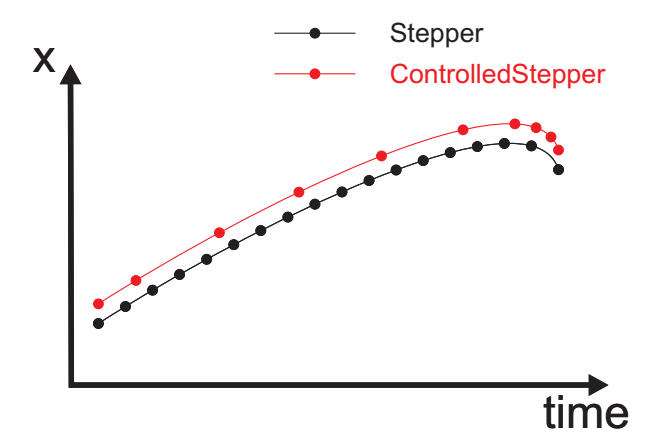

## Controlled steppers

```
auto s = make_{controlled}( 1.0e-6, 1.0e6,runge_kutta_fehlberg78<state_type>() );
controlled_step_result res =
```

```
s.try_step(ode,x,t,dt);
```
Tries to perform the step and updates *x*, *t*, and *dt*!

It works because Runge-Kutta-Fehlberg has error estimation:

```
runge_kutta_fehlberg78<state_type> s;
s.do_step(ode,x,t,dt,xerr);
```
# Controlled steppers

```
auto s = make_controlled(1.0e-6,1.0e6,
  runge_kutta_fehlberg78<state_type>() );
while(t < t end)
{
  controlled_step_result res;
  do
  {
    res = s.try step(ode, x, t, dt);
  }
  while( res != success )
}
```
Non-trivial time-stepping logic

## Use integrate functions!

integrate\_adaptive(s,ode,x,t\_start,t\_end,dt); integrate\_adaptive(s,ode,x,t\_start,t\_end,dt, observer);

Observer: Callable object  $\circ$ bs (x, t)

Example (using Boost.Phoenix):

integrate\_adaptive(s,ode,x,t\_start,t\_end,dt, cout << arg1[0] << " " << arg1[1] << "\n" );

More integrate versions:

integrate\_const, integrate\_times, . . .

#### Adaptive step size vs. constant step size

```
integrate_const(s,ode,x,t,dt,obs);
```
integrate\_adaptive(s,ode,x,t,dt,obs);

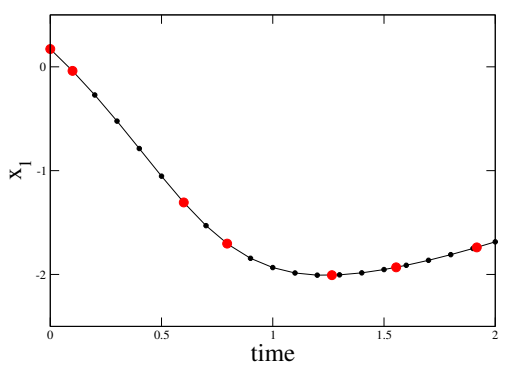

**Problem:** Equidistant observation with adaptive step size integration?

## Dense output stepper

```
auto s = make dense output (1.0e-6 , 1.0e-6 ,
   runge_kutta_dopri5< state_type >() );
integrate_const( s , p , x , t , dt );
```
Interpolation within integration interval with the same precision as the stepper!

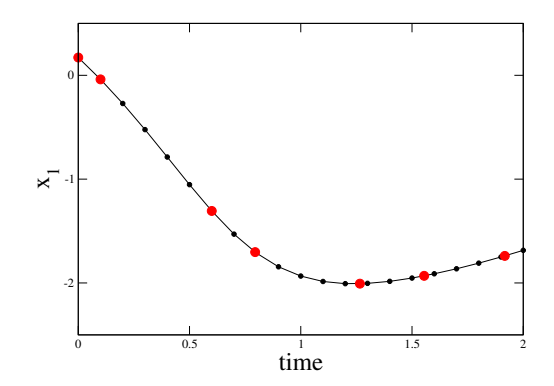

# More steppers

**Stepper Concepts**: Stepper, ErrorStepper, ControlledStepper, DenseOutputStepper

#### **Stepper types**:

- Implicit implicit\_euler, rosenbrock4
- **Symplectic** symplectic rkn sb3a mclachlan
- **Predictor-Corrector** adams\_bashforth\_moulton
- **Extrapolation** bulirsch stoer
- Multistep methods adams bashforth moulton

Some of them have step-size control and dense-output!

For details see the odeint documentation!

# Small summary

- Very easy example nonlinear driven pendulum
- **Basic features of odeint**
- Different steppers steppers, error steppers, controlled steppers, dense output steppers
- Integrate functions

# Small summary

- Very easy example nonlinear driven pendulum
- **Basic features of odeint**
- Different steppers steppers, error steppers, controlled steppers, dense output steppers
- Integrate functions

**Now, let's look at some advanced features!**

## Large systems

Lattice systems

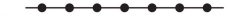

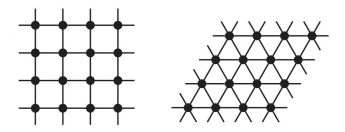

## Large systems

#### Lattice systems Discretiztations of PDEs

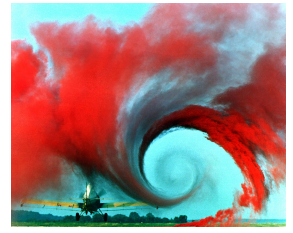
## Large systems

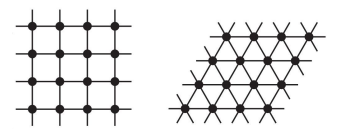

#### ODEs on graphs

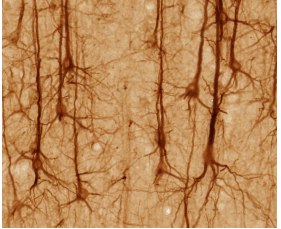

### Lattice systems Discretiztations of PDEs

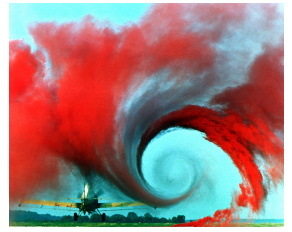

## Large systems

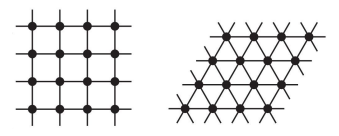

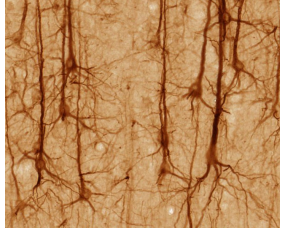

#### Lattice systems Discretiztations of PDEs

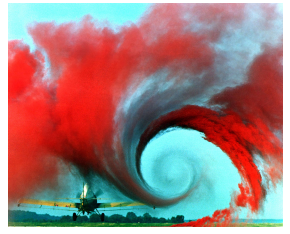

### ODEs on graphs **Parameter studies**

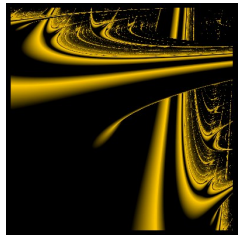

## Phase compacton lattice

$$
\dot{\varphi}_k = \cos \varphi_{k+1} - \cos \varphi_{k-1}
$$

State space contains *N* variables

typedef std::vector<double> state\_type;

**Simulation** 

## Phase compacton lattice – Space-time plots

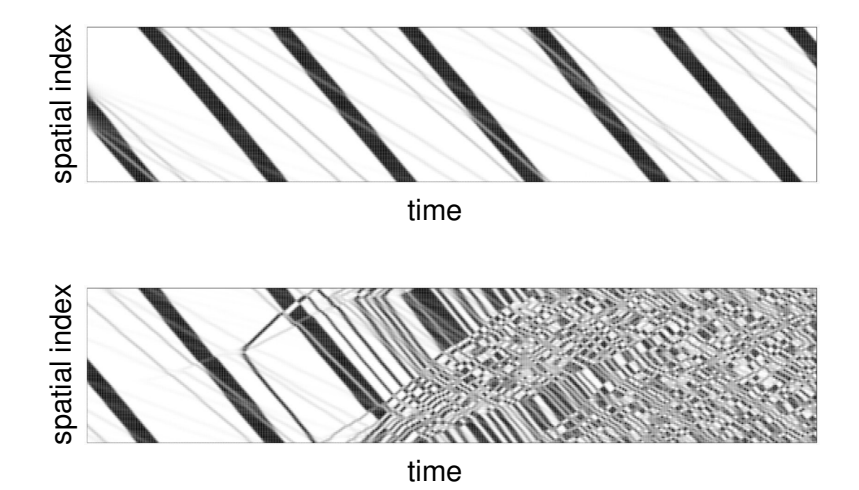

# Solving ODEs with CUDA using Thrust

*"Thrust is a parallel algorithms library which resembles the C++ Standard Template Library (STL). Thrust's high-level interface greatly enhances developer productivity while enabling performance portability between GPUs and multicore CPUs. Interoperability with established technologies (such as CUDA, TBB and OpenMP) facilitates integration with existing software. Develop high-performance applications rapidly with Thrust!"*

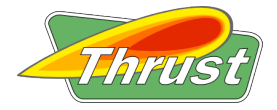

# Solving ODEs with CUDA using thrust

Applications and use cases for GPUs:

- Large systems, discretizations of PDEs, lattice systems, granular systems, etc.
- **Parameter studies, solve many ODEs in parallel with** different parameters
- Initial value studies, solve the same ODE with many different initial conditions in parallel

## Nonlinear pendulum – Deterministic chaos

$$
\dot{x} = y \qquad \dot{y} = -\sin(x) - \mu y + \varepsilon \sin \omega_E t
$$

Perturbations grow exponentially fast – Butterfly effect

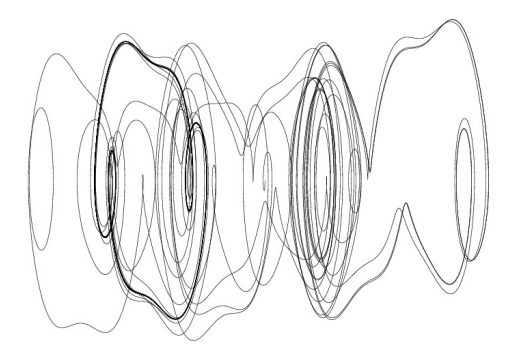

## Nonlinear pendulum – Parameter study

$$
\dot{x} = y \qquad \dot{y} = -\sin(x) - \mu y + \varepsilon \sin \omega_E t
$$

Does one observe chaos over the whole parameter range?

Lyapunov exponents:

- Measure of chaos
- Growth rate of perturbations

Vary  $\varepsilon$  from 0 to 5.0 and  $\omega$ <sub>F</sub> from 0.5 to 1.5 and calculate the Lyapunov exponents!

### **Use CUDA and Thrust!**

## Intermezzo: Algebras and operations

Euler method

for all i : 
$$
x_i(t + \Delta t) = x_i(t) + \Delta t \cdot f_i(x)
$$

```
typedef euler< state_type ,
  value_type , deriv_type , time_type,
  algebra , operations , resizer > stepper;
```
- Algebras perform the iteration over *i*.
- Operations perform the elementary addition.

## Intermezzo: Algebras and operations

```
typedef euler< state_type ,
  value type, deriv type, time type,
   algebra , operations , resizer > stepper;
```
Default template parameters:

- **•** range algebra **Boost.Ranges**
- o default operations

For Thrust:

- $\bullet$  thrust algebra
- $\bullet$  thrust operations
- O thrust:: device vector

## Calculate an ensemble of pendulums

```
typedef thrust::device vector<double> state type;
typedef runge_kutta4<state_type,double,state_type,double,
   thrust algebra, thrust operations> stepper;
state_type x( 2*N );
/ / i n i t i a l i z e x
integrate_const( stepper() , pendulum_ensemble() ,
   x , 0.0 , 1000.0 , dt );
```
#### Memory layout:

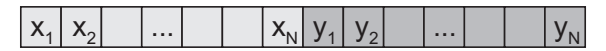

#### Everything seems easy!

**But** how does pendulum ensemble look like?

## Ensemble of nonlinear pendulums

```
struct pendulum ensemble {
 size_t N;
 state_type eps , omega;
 template< class State , class Deriv >
 void operator()(
    const State &x , Deriv &dxdt , value_type t ) const {
    thrust::for_each(
      thrust::make_zip_iterator( thrust::make_tuple(
        x.begin() , x.begin()+N ,
        eps.begin() , omega.begin() ,
        dxdt.begin(), dxdt.begin()+N
      ) ) .thrust::make_zip_iterator( thrust::make_tuple(
        x.begin() +N, x.begin() +2*N
        eps.end() , omega.end() ,
        dxdt.begin()+N,dxdt.begin()+2*N
      ) ) \cdotpendulum functor(t) );
  }
 / / . . .
};
```
## Ensemble of nonlinear pendulums

```
struct pendulum_ensemble
{
  / / . . .
 struct pendulum_functor
  {
    double time;
    pendulum_functor( double _time ) : time(_time) { }
    template< class T > __host__ __device__
   void operator()( T t ) const
    {
      value type x = thrust::get < 0 > (t );
      value type y = thrust::get < 1 > (t);
      value_type eps = thrust::get< 2 >( t );
      value_type omega = thrust::get< 3 >( t );
      thrust::qet < 4 >(t) = x
      thrust::get < 5 > (t) = -x - mu*y+ eps * sin( omega * time ):
    }
  };
};
```
## Advanced features - continued

## Reference wrapper std::ref, boost::ref

The ODE and the observers are always passed by value

```
integrate\_const(s,ode,x,0.0,1.0,dt,obs);s.do_step(ode,x,t,dt);
```
## Reference wrapper std::ref, boost::ref

The ODE and the observers are always passed by value

 $integrate\_const(s,ode,x,0.0,1.0,dt,obs);$ s.do\_step(ode,x,t,dt);

Use std:: ref or boost:: ref to pass by reference

integrate  $const(s, std::ref(ode), x, 0.0, 1.0, dt,$ std::ref(obs));

# Using Boost.Range

Use Boost.Range to integrate separate parts of the overall state

Example: Lyapunov exponents for the Lorenz system

#### **Complete ODE = Lorenz system + Perturbation**

- Calculate transients by solving only the Lorenz system (initialize *x*, *y*, *z*)
- Solve whole system (state + perturbations)

```
std::vector<double> x(6,0.0);
integrate(s,lorenz,
  make pair(x.begin(), x.begin()+3),
  0.0.10.0, dt;
integrate(s,lorenz pert, x, 10.0, 1000.0, dt);
```
## ODEs with complex numbers

Discrete Nonlinear Schrödinger equation

$$
i\Psi_k = \varepsilon_k \Psi_k + V(\Psi_{k+1} + \Psi_{k-1}) - \gamma |\Psi_k|^2 \Psi_k \qquad , \quad \Psi_k \in \mathbb{C}
$$

```
typedef std::vector<std::complex<double> > state_type;
struct dnls
{
 std::vector<double> eps;
 void operator()(const state_type &x, state_type &dxdt,
    double t) const
  {
    / / . . .
  }
};
runge_kutta_fehlberg78< state_type > stepper;
```
## Matrices as state types

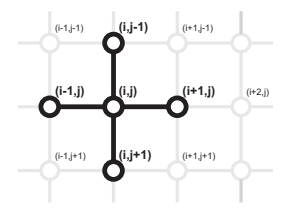

Example:

Two-dimensional phase lattice

$$
\begin{aligned} \dot{\varphi}_{i,j}=& q(\varphi_{i+1,j},\varphi_{i,j})+q(\varphi_{i-1,j},\varphi_{i,j})\\ +& q(\varphi_{i,j+1},\varphi_{i,j})+q(\varphi_{i,j-1},\varphi_{i,j}) \end{aligned}
$$

```
typedef ublas::matrix<double> state_type1;
typedef mtl::dense2D<double> state_type2;
runge_kutta_fehlberg78< state_type1 , double ,
```

```
state type1, double, vector space algebra > stepper1;
```
## Matrices as state types

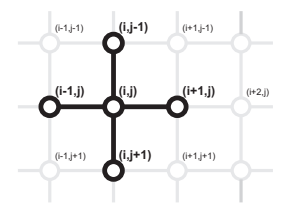

Example:

Two-dimensional phase lattice

 $\varphi_{i,j} =$ *q*( $\varphi_{i+1,j}, \varphi_{i,j}) +$  *q*( $\varphi_{i-1,j}, \varphi_{i,j})$  $+q(\varphi_{i,i+1}, \varphi_{i,i}) + q(\varphi_{i,i-1}, \varphi_{i,i})$ 

typedef ublas::matrix<double> state\_type1; typedef mtl::dense2D<double> state\_type2;

```
runge_kutta_fehlberg78< state_type1 , double ,
 state type1, double, vector space algebra > stepper1;
```
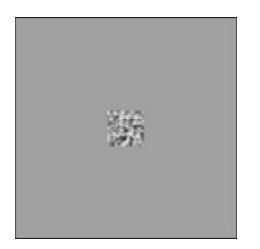

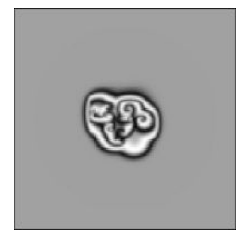

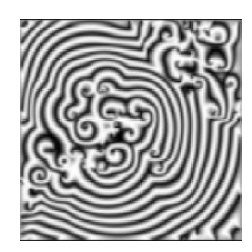

Compile-time sequences and Boost.Units

$$
\left(\begin{array}{c}\dot{x}\\\dot{v}\end{array}\right)=\left(\begin{array}{c}\mathsf{v}\\f(x,\mathsf{v})\end{array}\right)
$$

- *x* length, dimension *m*
- *v* velocity, dimension *ms*−<sup>1</sup>
- *a* acceleration, dimension *ms*−<sup>2</sup>

```
typedef units::quantity< si::time , double > time_type;
typedef units::quantity< si::length , double > length_type;
typedef units::quantity< si::velocity , double > velocity_type;
typedef units::quantity< si::acceleration , double > acceleration_type;
typedef fusion::vector< length_type , velocity_type > state_type;
typedef fusion::vector< velocity type , acceleration type > deriv type;
typedef runge_kutta_dopri5< state_type , double , deriv_type , time_type ,
     fusion_algebra > stepper_type:
```
## What else

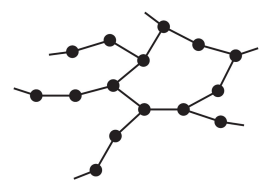

**o** ODEs on graphs

## What else

• ODEs on graphs

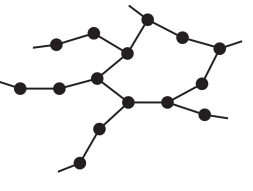

**•** Automatic memory management

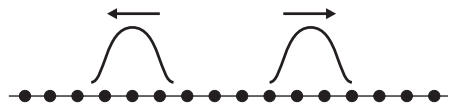

Enlarge the lattice when waves hit the boundaries

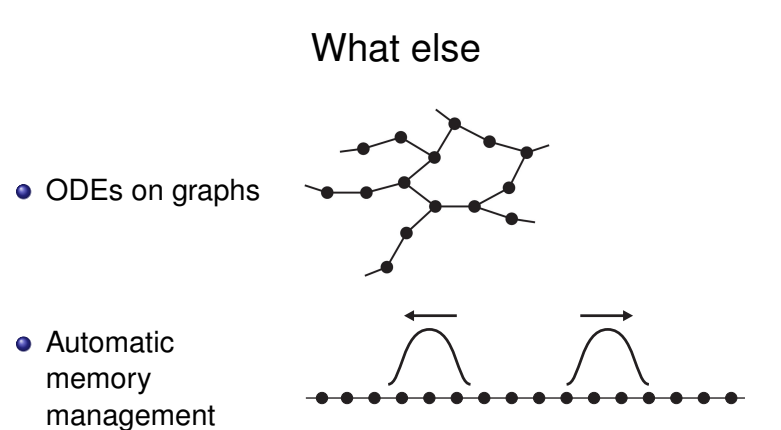

Enlarge the lattice when waves hit the boundaries

• Arbitrary precision types, GMPXX

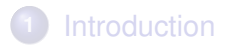

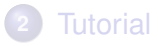

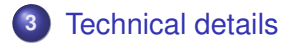

<span id="page-60-0"></span>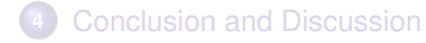

## Structure of odeint

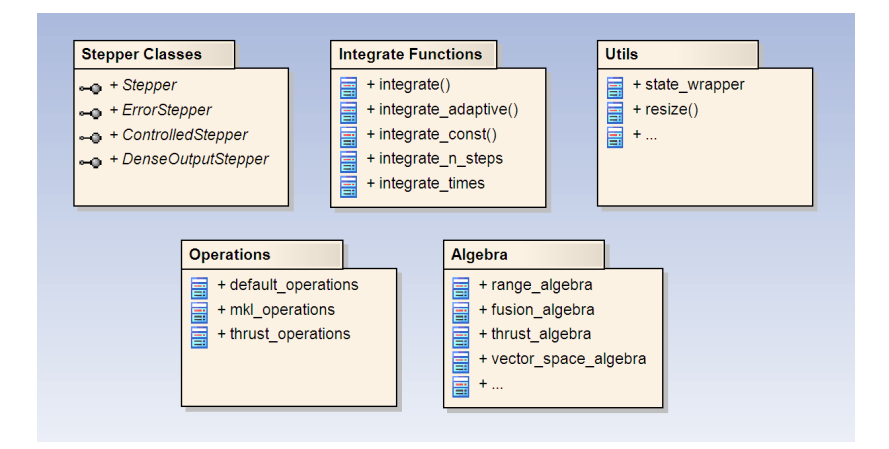

# Independent Algorithms

#### Goal

Container- and computation-independent implementation of the numerical algorithms.

#### Benefit

High flexibility and applicability, odeint can be used for virtually any formulation of an ODE.

#### Approach

Detach the algorithm from memory management and computation details and make each part interchangeable.

## Mathematical Algorithm

Typical mathematical computation performed to calculate the solution of an ODE  $({\vec{x}} = {\vec{f}}({\vec{x}}, t))$ :

$$
\vec{F}_1 = \vec{f}(\vec{x}_0, t_0)
$$
  

$$
\vec{x}' = \vec{x}_0 + a_{21} \cdot \Delta t \cdot \vec{F}_1
$$

$$
\vec{F}_2 = \vec{f}(\vec{x}', t_0 + c_1 \cdot \Delta t)
$$
\n
$$
\vec{x}' = \vec{x}_0 + a_{31} \cdot \Delta t \cdot \vec{F}_1 + a_{32} \cdot \Delta t \cdot \vec{F}_2
$$
\n
$$
\vdots
$$
\n
$$
\vec{x}_1 = \vec{x}_0 + b_1 \cdot \Delta t \cdot \vec{F}_1 + \dots + b_s \cdot \Delta t \cdot \vec{F}_s
$$

# Strucutural Requirements

$$
\vec{F}_1 = \vec{f}(\vec{x}_0, t_0) \qquad \qquad \vec{x}' = \vec{x}_0 + a_{21} \cdot \Delta t \cdot \vec{F}_1
$$

Types:

- vector type, mostly, but not neccessarily, some container like vector<double> (actually we have state\_type and deriv\_type)
- o time type, usually double
- value type, fundamental arithmetic type

# Strucutural Requirements

$$
\vec{F}_1 = \vec{f}(\vec{x}_0, t_0) \qquad \qquad \vec{x}' = \vec{x}_0 + a_{21} \cdot \Delta t \cdot \vec{F}_1
$$

Types:

- vector type, mostly, but not neccessarily, some container like  $vector \triangleleft \text{ouble} >$  (actually we have state\_type and deriv\_type)
- **o time type, usually** double
- value type, fundamental arithmetic type

Function Call:

```
void rhs( const vector_type &x , vector_type &
   dxdt, const time type t)
  { / ∗ u s e r d e f i n e d ∗ / }
rhs(x0, F1, t); //memory allocation for F1?
```
• Memory allocation for temporary results  $(F1, x')$ 

## Computational Requirements

$$
\vec{x}_1 = \vec{x}_0 + b_1 \cdot \Delta t \cdot \vec{F}_1 + \cdots + b_s \cdot \Delta t \cdot \vec{F}_s
$$

- vector-vector addition
- scalar-scalar multiplication
- **•** scalar-vector multiplication

−→ vector space

# Type Declarations

Tell odeint which types your are working with:

```
/ ∗ d e f i n e y o u r t y p e s ∗ /
typedef vector<double> state type;
typedef vector<double> deriv_type;
typedef double value type;
typedef double time_type;
/ ∗ d e f i n e y o u r s t e p p e r a l g o r i t h m ∗ /
typedef runge_kutta4< state_type , value_type ,
     deriv_type , time_type > stepper_type;
```
Reasonable standard values for the template parameters allows for:

typedef runge kutta4<state type> stepper type;

## Memory Allocation / Resizing

Two possible situations: dynamic size / fixed size  $vector$  type

#### dynamic size - memory allocation required

- **e.g.** vector<double>
- declare type as resizeable
- specialize resize template
- **O** USe initially resizer, always resizer, Or never resizer in stepper

### fixed size - memory allocation not required

- e.g. array<double,N>
- declare type as not resizeable
- that's it

## Declare Resizeability

```
/ ∗ by d e f a u l t any t y p e i s n ot r e s i z a b l e ∗ /
template< class Container >
struct is resizeable
{
    typedef boost::false type type;
    const static bool value = type::value;
};
/ ∗ s p e c i a l i z a t i o n f o r s t d : : v e c t o r ∗ /
template< class T, class A >
struct is_resizeable< std::vector< T, A > >
{
    typedef boost::true_type type;
    const static bool value = type::value;
};
```
To use a new dynamic sized type, this has to be specialized by the user.

# Tell odeint how to resize

## Again: only required if

is\_resizeable<state\_type>::type == boost::true\_type.

Class Template responsible for resizing:

```
template< class StateOut , class StateIn >
struct resize_impl
{
    / ∗ st a n d a r d i m p l e m e n t a t i o n ∗ /
    static void resize( StateOut &x1 , const
        StateIn &x2 )
    {
         x1.resize( boost::size( x2 ) );
    }
};
```
For anything that does not support boost::size and/or resize the user must provide a specialization.

## Tell odeint when to resize

typedef initially\_resizer resizer; // *default* 

Resizing only at first step (memory allocation)

typedef always resizer resizer;

Resizing at every step (expanding lattice)

typedef never\_resizer resizer;

Resizing manually by the user (stepper.adjust\_size)

typedef runge\_kutta4< state\_type , value\_type , deriv\_type , time\_type , algebra , operations , resizer > stepper\_type;
$$
\vec{x}_1 = \vec{x}_0 + b_1 \cdot \Delta t \cdot \vec{F}_1 + \cdots + b_s \cdot \Delta t \cdot \vec{F}_s
$$

Split into two parts:

1. Algebra: responsible for iteration over vector elements 2. Operations: does the mathematical computation on the elements

Similar to std:: for each

```
Algebra algebra;
algebra.for each3(x1, x0, F1,
   Operations::scale sum2( 1.0, b1*dt );
```

$$
\vec{x}_1 = \vec{x}_0 + b_1 \cdot \Delta t \cdot \vec{F}_1 + \cdots + b_s \cdot \Delta t \cdot \vec{F}_s
$$

Split into two parts:

1. Algebra: responsible for iteration over vector elements 2. Operations: does the mathematical computation on the elements

Similar to std:: for each

```
Algebra algebra;
algebra.for_each3( x1 , x0 , F1 ,
    Operations::scale_sum2( 1.0, b1*dt );
```
The types Algebra and Operations are template parameters of the steppers, hence exchangeable.

```
state_type x1, x2, ...
algebra_type algebra;
```
Algebra has to have defined the following member functions:

- algebra.for\_each1( x1 , unary\_operation );
- $\bullet$  algebra.for each2( x1, x2, binary operation );

. . .

algebra.for\_each3( ... );

```
algebra.for_each15( .. , fifteen_ary_op );
```

```
state_type x1, x2, ...
algebra_type algebra;
```
Algebra has to have defined the following member functions:

- $\bullet$  algebra.for each1( x1, unary operation );
- algebra.for\_each2( x1, x2, binary\_operation );

. . .

**O** algebra.for each3( ... );

```
algebra.for_each15( .. , fifteen_ary_op );
```
odeint takes the operations from the class Operations.

# **Operations**

Operations is a class with the following member classes:

- scale
- $\bullet$  scale sum1
- O scale\_sum2
- O scale\_sum14

These classes need a constructor and ()-operator that works together with the algebra:

. . .

```
value_type b1, b2;
time_type dt;
algebra.for_each3( x1 , x0 , F1 ,
   Operations::scale_sum2( 1.0, b1*dt );
```
This computes:  $\vec{x}_1 = 1.0 \cdot \vec{x}_0 + b_1 \Delta t \cdot \vec{F}_1$ .

#### Example Implementation: range algebra

```
struct range_algebra {
...
template< class S1 , class S2 , class S3 , class Op >
static void for_each3( S1 &s1, S2 &s2, S3 &s3, Op op )
 {
  detail::for each3( boost::begin(s1), boost::end(s1),
                      boost::begin(s2), boost::begin(s3),
                      op );
 }
...
};
namespace detail {
...
template< class Iter1, class Iter2, Iter3, class Op >
void for each3( Iter1 first1, Iter1 last1,
                 Iter2 first2, Iter3 first3, Op op )
 {
     for( ; first1 != last1 ; )
         op( *first1++ , *first2++ , *first3++ );
 }
...
};
```
Example Implementation: default\_operations

```
template< class Fac1 , class Fac2 >
struct scale_sum2
{
  const Fac1 m alpha1;
  const Fac2 m_alpha2;
  scale_sum2( Fac1 alpha1, Fac2 alpha2)
    : m_alpha1( alpha1 ) , m_alpha2( alpha2 )
  { }
  template< class T1 , class T2 , class T3 >
  void operator()( T1 &t1 , const T2 &t2 ,
     const T3 &t3 )
  \{ t1 = m \text{ alpha1 } * t2 + m \text{ alpha2 } * t3; \}typedef void result type;
};
```
For example vector< double >:

```
typedef vector< double > state type;
typedef vector< double > deriv type;
typedef double value type;
typedef double time_type;
typedef runge_kutta4< state_type , value_type ,
                      deriv type, time type,
                      range algebra,
                      default operations
                    > stepper_type
```
As these are also the default values, this can be shortened:

typedef runge kutta4<state type> stepper type;

range\_algebra & default\_operations work also with

- vector< complex<double> >
- list< double >
- array< double , N >

range\_algebra & default\_operations work also with

- vector< complex<double> >
- list< double >
- array< double , N >

What about

- **.** Ublas vector
- **o trivial** state type like double
- **e** generally: state type that support operators  $+, *$

−→ vector\_space\_algebra!

```
struct vector_space_algebra {
...
template< class S1 , class S2 , class S3 ,
    class Op >
static void for_each3( S1 &s1, S2 &s2,
                        S3 &s3 , Op op )
 {
  op( s1 , s2 , s3 );
 }
...
};
```
- $\bullet$  delegates state type directly to the operations
- **o** no iteration
- **.** works together with default operations with any state type that supports operators  $+, *$

## Other Examples

fusion algebra: works with compile-time sequences like fusion::vector of Boost.Units

thrust algebra & thrust operations: Use thrust library to perform computation on CUDA graphic cards mkl\_operations: Use Intel's Math Kernel Library

See tutorial and documentation on www.odeint.com for more.

## Other Examples

fusion algebra: works with compile-time sequences like fusion::vector of Boost. Units

thrust algebra & thrust operations: Use thrust library to perform computation on CUDA graphic cards mkl\_operations: Use Intel's Math Kernel Library

See tutorial and documentation on www.odeint.com for more.

#### Important

Division into Algebra and Operations gives us great flexibility. However, state type, algebra and operations must coorporate to make odeint work!

#### More details

- State wrapper for construction/destruction of state types
- More requirements on Algebras when using controlled steppers (algebra.reduce)
- Implicit routines using Ublas
- Generation functions to create controlled / dense output steppers
- TMP Runge-Kutta implementation (see my talk on Thursday afternoon!)

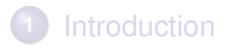

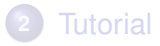

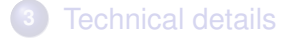

<span id="page-86-0"></span>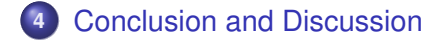

# Conclusion

odeint is a modern C++ library for solving ODEs that is

- easy-to-use
- **•** highly-flexible
	- data types (topology of the ODE, complex numbers, precision, . . . )
	- computations (CPU, CUDA, OpenMP, ...)
- fast

### Where can odeint be used?

- **o** Science
- Game engine and physics engines
- **•** Simulations
- Modelling
- **•** Data analysis
- High performance computing

## Who uses odeint

**NetEvo** – Simulation dynamical networks

**OMPL** – Open Motion Planning Library

**icicle** – cloud/precipitation model

**Score** – Commercial Smooth Particle Hydrodynamics Simulation

**VLE** – Virtual Environment Laboratory (planned to use odeint)

Several research groups

. . .

# Roadmap

Near future:

- Current release documentation, bug fixing
- **Boost Review process**
- Implicit steppers

Further plans

- Dormand-Prince 853 steppers
- More algebras: MPI, cublas, TBB, John Maddock's arbitrary precision library, Boost SIMD library

Perspective

- $\bullet$  C<sub>++11</sub> version
- sdeint methods for stochastic differential equations
- $\bullet$  ddeint methods for delay differential equations